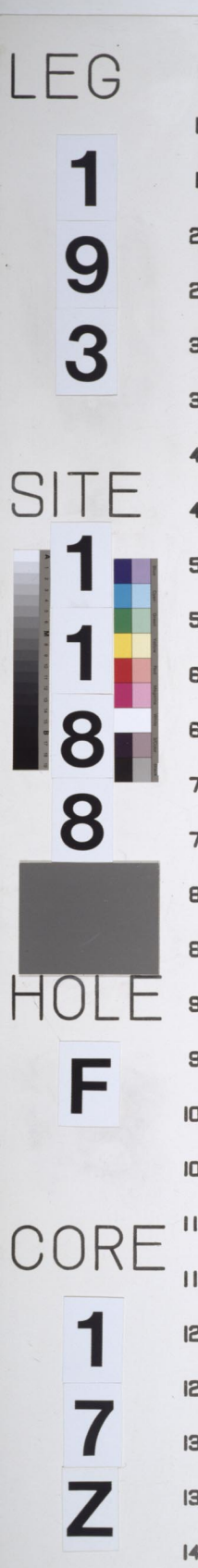

 $5 10 15 -$ 20- $25 30 35 40 45 50 55 60 65 70 75 80 85 90 95 -$ **100-**IO5- $110 115 120 125 130 135 140 -$ 

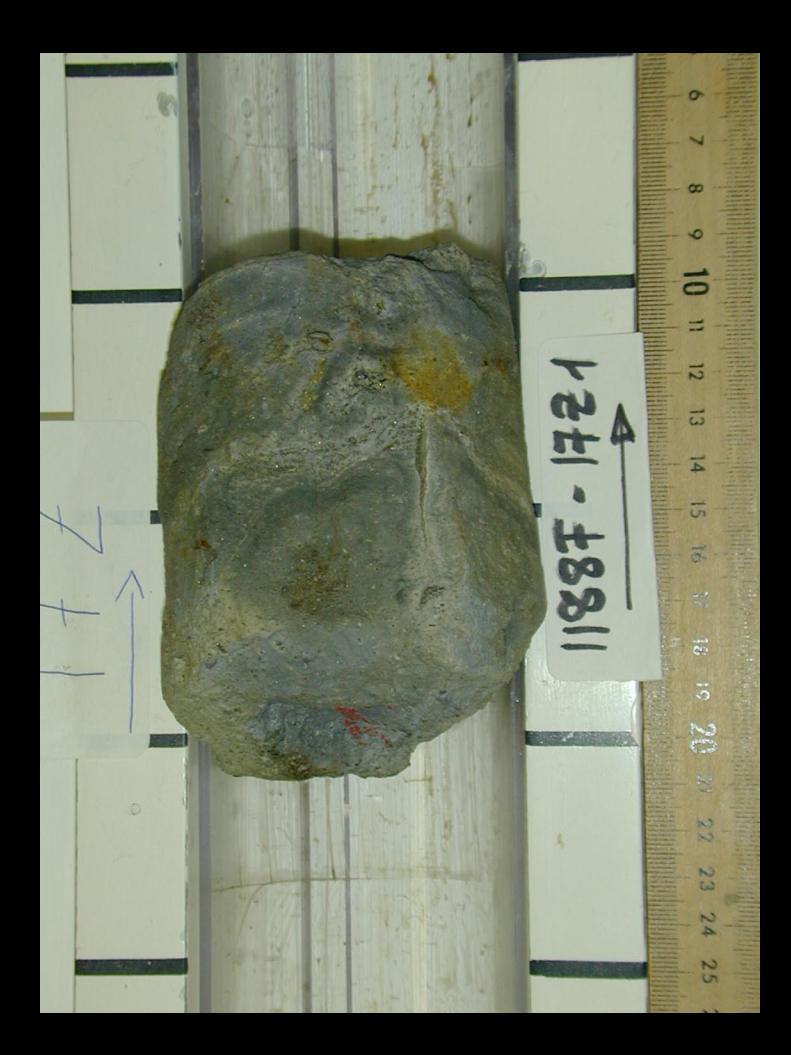